Installing Adobe Photoshop and then cracking it is easy and simple. First, you need to download and install the Adobe Photoshop software on your computer. Then, you need to locate the installation.exe file and run it. Once the installation is complete, you need to locate the patch file and copy it to your computer. The patch file is usually available online, and it is used to unlock the full version of the software. Once the patch file is copied, you need to run it and follow the instructions on the screen. Once the patching process is complete, you will have a fully functional version of Adobe Photoshop on your computer. To make sure that the software is running properly, you should check the version number to ensure that the crack was successful. That's it - you have now successfully installed and cracked Adobe Photoshop!

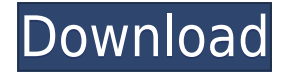

Adobe has completely redesigned the photoshop editing software and is basically optimizing it for today's Mac, Windows, and Linux users. If you were planning on purchasing Lightroom you should probably just wait for the next generation of Lightroom, which is coming up. Better yet, if Lightroom is something you have in your arsenal, just use it to organize your photos and then use Photoshop for your final edit. I've been testing OS X 10.7 Beta, and it's extremely stable. Adobe could not have prepared it faster. It has a decent set of tools, including the new Content-Aware tools. For people who use Photoshop less often but still need to know how to use the tools, this is a good way to start. For example, you can take part of your image out of a photograph. I'm sure many of you know what a clone stamp is. You know how to use it to duplicate an area? It can also be used to extract an area of your image and save it as a new file. I've summarised the various new commands in the screenshot below. I'm not totally satisfied with the way it works (in CS6). One of the greatest weaknesses is the way I lose my place and have to redo my project. It happens when I'm not thinking very clearly and want to change something. I would like to have a smoother, more usable approach. The editing process is more the problem than the layer editing and selection tools.

I'm happy that Lightroom 5 is very stable and works very well. I want to have more focus. Lightroom can be an amazing toolbox. It can be a great way to organize your photos, but even more importantly, it allows you to manage a wide number of photos at the same time. It's just right for picture archiving and retrieval.

## **Photoshop 2022 ()Patch With Serial Key License Key Full Windows 10-11 2022**

As digital lives and the work we do in the creative sector continue to transform, so do our tools and the devices we use to get the work done. For the first time ever, we released a version of Adobe Photoshop designed exclusively for mobile devices. This release is made possible by the pioneering work of Adobe since the early days of mobile. We were inspired by customers who asked for a version of Photoshop for mobile, and we looked at all the ways that people are already using Photoshop to create, edit, and distribute digital works. We created Photoshop Camera for iPhone and iPad and are excited to now bring this same level of creative power to Android. In addition to mobile's new powerful camera, at Adobe we're delivering a new and more powerful mobile workspace. We redesigned Adobe Photoshop with the same tools you rely on every day in our apps, and with the latest advancements in AI. This new workflow can be applied to images and video and works to apply and correct edits, enhance color and noise, and recognize faces. The enhanced tools also let you get more work done in less time, and with fewer steps. With the new workflow, your images will go from a camera to a mobile device with minimal settings changes. To begin your blending experience you will need to login to your account. Once logged in you will be presented with a simple image in the program. You can view the image to see what all it entails. There are different options in the 'Blending Tool' window. You can use the new 'Map' blending option which is found in the left side you can choose your new blending mode and then use the 'Adjustment Brush' tool to apply it the image. 933d7f57e6

## **Download free Photoshop 2022 ()With Product Key {{ NEw }} 2022**

You can add shadows and highlights to your photo with the help of the Photo Filter. You can also correct the exposure, adjust the contrast, brightness, saturation and etc. With Layer Masks, you can add and remove layers as you need to hide or reveal them. Apply an effect on the spot with Layer Adjustment options like adjust Hue Saturation Contrast, Opacity, Blur, Lighten, etc. It also offers many other tools like Curves and Levels. The basic features of the tool are listed in the top 10 tools and features of Photoshop. It provides a broad variety of options to work with the color. There are few tools, presets, presets, specific and general options for layers, gradients, gradients, spot removal, spot removal, masks, special effects, etc. You can also use the Brush tool to paint accordingly and select the gradient which you want to apply. The introduction of native 3D support in Photoshop is part of the User Interface module 4 release, which is still in development. The 3D support will be separate from and outside of Photoshop (it is in the product's Substance technology), and will add a new 3D editing application (and 2D editing as well) that supports many of the same 3D features as applications like Maya, Poser, or 3ds Max. The Adobe Photoshop File Format (PSD) is the most popular image format in the world. It was developed as Adobe Photoshop's native format to store and share image data between Photoshop and Adobe PostScript documents. It is the standard format for graphics applications. Photoshop File Format is widely used for a myriad of applications such as photo editing, page layout, graphic design, and web-based graphics.

adobe photoshop gradient download free photoshop gradient download photoshop portable google drive download gold photoshop gradient download photoshop gradient download grd rainbow photoshop gradient download photoshop cc 2020 google drive download photoshop cs5 google drive download photoshop cs2 google drive download photoshop 7 download

Preparing images for printing and displaying online is easy with the best editions of Photoshop CS6. Adjusting for online viewing, print, and device-specific requirements is easy, as all the smart imaging tools you want are available right in the tool. In this Photoshop tutorial, learn how to create a shiny effect that can make your photos even more interesting. No matter the help you need, Adobe Photoshop comes with built-in dialogs. You can access those helpful tools from any menu, even though many of them are hidden until you find them underneath the Photoshop CC main menu. For those who are really determined to master Photoshop, the Adobe Certified Associate "Adobe Photoshop" training can be a daunting and lucrative endeavor. To gain the proper knowledge necessary to pass the tests, you'll need to master the ins and outs of Photoshop. Even if you have no idea how to use plugins or work with tools like groups and layers, this package can help you build a strong foundation for the rest of your Photoshop career. The primary topper tool used to preview images as they can remain in their various editing states. In a nutshell, PS Touch is built to turn your mobile into a smart image editor and presentation tool. This function can be incredibly useful in broadcasting live events or for editing images on-the-go. Whether your goals are artistic or commercial, Photoshop is the world's most popular tool for getting your photos ready for good times or the big screen. Adobe's graphics team designed it specifically to be easy to use while retaining a high level of sophistication.

The core features of Photoshop include layers, blending modes, channels, alpha channels, masks, paths, and selections. These tools allow you to easily create complex images with a similar ease to a drawing. The most important thing for a beginner to know is that you need to create a new file. To do so, change to the image mode you want to open. If you are creating a new image file, also choose a format in which to store the image. You can also customize which source files you want to open. To get started, select the Start Recording button to begin creating the image file. In the case of the new file, a file name and a path to where you want to save the image will be automatically defined by the program. This image has different layers. Each one of them has the same transparency as the other layers. To edit the images on their layers, it is important to know that the order of the images determines the stacking order of the layers. The top layer hides the lower layer. Adobe Photoshop is one of the most popular and most widely used graphic design software. It is surely a wonderful deal and are the most common software among designers or graphic designing with a reasonable tool. There are lots of Cheap Photoshop Perks for Free When you download photoshop and give a try, it will meet your expectation on its capabilities. From basic to advanced, you will learn a number of things in photoshop. There is a variety of features in Photoshop that site helps in enhancing the original image and refine its quality. You may also like How to Make Money with Photoshop for Beginners .

[https://new.c.mi.com/ng/post/29348/Space\\_Shuttle\\_Mission\\_2007\\_Hack\\_Tool](https://new.c.mi.com/ng/post/29348/Space_Shuttle_Mission_2007_Hack_Tool) [https://new.c.mi.com/global/post/469350/Sainikudu\\_2006\\_DVDRip\\_720p\\_Dual\\_Audio\\_Telugu-Hindi](https://new.c.mi.com/global/post/469350/Sainikudu_2006_DVDRip_720p_Dual_Audio_Telugu-Hindi) [https://new.c.mi.com/global/post/474482/The\\_Summers\\_Interracial\\_Pool\\_Party\\_John\\_Persons](https://new.c.mi.com/global/post/474482/The_Summers_Interracial_Pool_Party_John_Persons) <https://writer.dek-d.com/7stinesVporwa/writer/view.php?id=2410098> [https://new.c.mi.com/my/post/403103/Radmin\\_34\\_Crack\\_Serial\\_Keygen\\_WORKrar](https://new.c.mi.com/my/post/403103/Radmin_34_Crack_Serial_Keygen_WORKrar) <https://writer.dek-d.com/7stinesVporwa/writer/view.php?id=2410096> https://new.c.mi.com/ng/post/29343/Rocksmith\_2014\_Megadeth - Holy\_Wars\_The\_Punishment <https://writer.dek-d.com/7stinesVporwa/writer/view.php?id=2410095>

With the release of the Nov 2019 features, the tool is in a much better state, and many of its most popular features such as applying adjustments to the white balance, saturation, contrast, and hue are now available within the web app. It runs inside your browser for full access, and is quicker than any standalone editor. We believe that Adobe has done a great job of integrating many of the things that 90% of the casual audience were asking for, and this new web app version is a welcome addition. Photoshop CS6 includes breakthrough video features and performance improvements. And it adds even more creative freedom. We explore the new creative user interface, Smart Objects and new editing tools. Adobe Photoshop CS6 CS6. New Features, New Light, New RNA ZH.cspdfPhotoshop CS6 Explained: The Perfect Balance of Power and Fun.htmlHTML&boo;creative\_output.htmlAdobe Photoshop CS6 Explained: The Perfect Balance of Power and Fun.pdfPDFAdobe Photoshop CS6 Explained: The Perfect Balance of Power and Fun.epubEPUBAdobe Photoshop CS6 Explained: The Perfect Balance of Power and Fun.mobiMOBIQ: How does one create a CSR using only pkcs12? How can one create a client-side certificate request (CSR) in OpenSSL using only the pkcs12 file containing a private key and public certificate? A: Using openssl: openssl pkcs12 -export -in. -inkey key.pem -certfile cert.pem -out CSR.pem or: openssl x509 -req -in CSR.pem -days 1095 -signkey key.pem -out cert.pem A: openssl genrsa -out private.pem 1000 openssl req -new -key private.pem -out req.csr openssl x509 -req -days -1095 -inreq.csr -CA ca.pem -CAkey ca.pem -CAcreateserial -out cert.pem A: I just figured it out. You can create a CSR using the private key and public certificate by using the following command: openssl pkcs12 -export -inkey -in -out CSR.pem Where is the absolute path of the private key and is the absolute path of the PEM file with the public certificate. It's working exactly as expected!

Proving that there's more than one way to get through the day, the official lookbook for New York Fashion Week SS16's Front Row and Mercedes-Benz Fashion Week has just been released. Seeing all of Balenciaga's fearless front rowers twist and turn, swish and seduce, and implode and explode (while doing so in their finest robes and getups), it's time to rejoice once more as we approach the annual spectacle. Our favorite looks, pressed on the sexy girls of New York Fashion Week, are those from Valentino, J.W. Anderson, Kenzo and Ralph Lauren. The kick off party and pre-show can be viewed here, starting at 7pm ET tomorrow. We'll be live-typing from this gathering, so be sure to check back for all of the pictures that were snapped of the evening. And of course, we'll have all of the details of the shows and special events next week. Image: Front Row by Mercedes Benz Fashion Week Image: Front Row by Mercedes Benz Fashion Week Image: Vogue Image: Vogue Image: Vogue Image: Vogue Image: Vogue Image: Vogue Image: Vogue Image: Vogue Image: Vogue Image: Vogue1.

[https://homeworks.ng/wp-content/uploads/2022/12/Photoshop\\_Tutorial\\_In\\_Telugu\\_Pdf\\_Free\\_Downloa](https://homeworks.ng/wp-content/uploads/2022/12/Photoshop_Tutorial_In_Telugu_Pdf_Free_Download_LINK.pdf) [d\\_LINK.pdf](https://homeworks.ng/wp-content/uploads/2022/12/Photoshop_Tutorial_In_Telugu_Pdf_Free_Download_LINK.pdf)

[https://whistlesforlife.com/2022/12/24/download-photoshop-2021-version-22-patch-with-serial-key-x3](https://whistlesforlife.com/2022/12/24/download-photoshop-2021-version-22-patch-with-serial-key-x32-64-updated-2023/) [2-64-updated-2023/](https://whistlesforlife.com/2022/12/24/download-photoshop-2021-version-22-patch-with-serial-key-x32-64-updated-2023/)

<http://www.cxyroad.com/wp-content/uploads/2022/12/arapans.pdf>

[https://entrelink.hk/interview/adobe-photoshop-2022-version-23-0-download-free-product-key-pc-win](https://entrelink.hk/interview/adobe-photoshop-2022-version-23-0-download-free-product-key-pc-windows-3264bit-2022/) [dows-3264bit-2022/](https://entrelink.hk/interview/adobe-photoshop-2022-version-23-0-download-free-product-key-pc-windows-3264bit-2022/)

[https://onemorelure.com/featured/photoshop-2022-version-23-license-key-full-windows-10-11-64-bits-](https://onemorelure.com/featured/photoshop-2022-version-23-license-key-full-windows-10-11-64-bits-2022/)[2022/](https://onemorelure.com/featured/photoshop-2022-version-23-license-key-full-windows-10-11-64-bits-2022/)

[https://thecryptobee.com/wp-content/uploads/2022/12/Free-Download-Photoshop-Styles-Collection-T](https://thecryptobee.com/wp-content/uploads/2022/12/Free-Download-Photoshop-Styles-Collection-TOP.pdf) [OP.pdf](https://thecryptobee.com/wp-content/uploads/2022/12/Free-Download-Photoshop-Styles-Collection-TOP.pdf)

[https://sazakacademy.com/wp-content/uploads/2022/12/Download-Photoshop-2021-Version-223-Regi](https://sazakacademy.com/wp-content/uploads/2022/12/Download-Photoshop-2021-Version-223-Registration-Code-Keygen-For-LifeTime-Windows-1011-202.pdf) [stration-Code-Keygen-For-LifeTime-Windows-1011-202.pdf](https://sazakacademy.com/wp-content/uploads/2022/12/Download-Photoshop-2021-Version-223-Registration-Code-Keygen-For-LifeTime-Windows-1011-202.pdf)

<https://homeboxy.info/download-adobe-photoshop-free-cs3-repack/>

[https://therapeuticroot.com/2022/12/24/adobe-photoshop-2022-version-23-0-1-free-license-key-activa](https://therapeuticroot.com/2022/12/24/adobe-photoshop-2022-version-23-0-1-free-license-key-activation-key-final-version-2023/) [tion-key-final-version-2023/](https://therapeuticroot.com/2022/12/24/adobe-photoshop-2022-version-23-0-1-free-license-key-activation-key-final-version-2023/)

<https://oiseauheureux.xyz/wp-content/uploads/2022/12/philhare.pdf>

Most of the things that professional-level photo editing packages do with equal ease and power can be done with a smart phone and a handful of apps. But taking it a step further, you could create a simple app of your own that will convert your images into different sizes, or let you design your own website for free with a simple drag-and-drop editor. Most of these apps work with most operating systems and digital cameras. But some professional photo editing software only works with specific brands of digital cameras. **Adobe Photoshop Elements –**

**Name** – Photoshop Elements9/9.2/LS/LS9/LS12

**Platform** – Mac OS X, Windows, Linux, iOS, Android

**Price** – Free with subscription for software

**Website** – elements.adobe.com

Adobe Photoshop Elements was released in 2002, and at the time it was considered a great alternative to Photoshop. It was only until two years later that Adobe created their current flagship, which was Photoshop Elements 7. Since then, it has been tried and tested many more times, and the software is still being improved. If anything has changed is that the software feels more intuitive and simpler to use. If you're looking for a fine-tuned, easygoing photo editing software, Photoshop Elements can surely do just. Photoshop Elements is probably the best photo editing software to use if you're a beginner. While it's not as versatile as its big brother, Photoshop, it can still do a lot with no worries.